## CS 61A Structure and Interpretation of Computer Programs  $Spring 2017$  Mock Midterm 2

## INSTRUCTIONS

- $\bullet\,$  You have 1 hour to complete the exam.
- The exam is closed book, closed notes, closed computer, closed calculator, except one  $8.5$ "  $\times$  11" cheat sheet of your own creation.
- Mark your answers on the exam itself. We will not grade answers written on scratch paper.

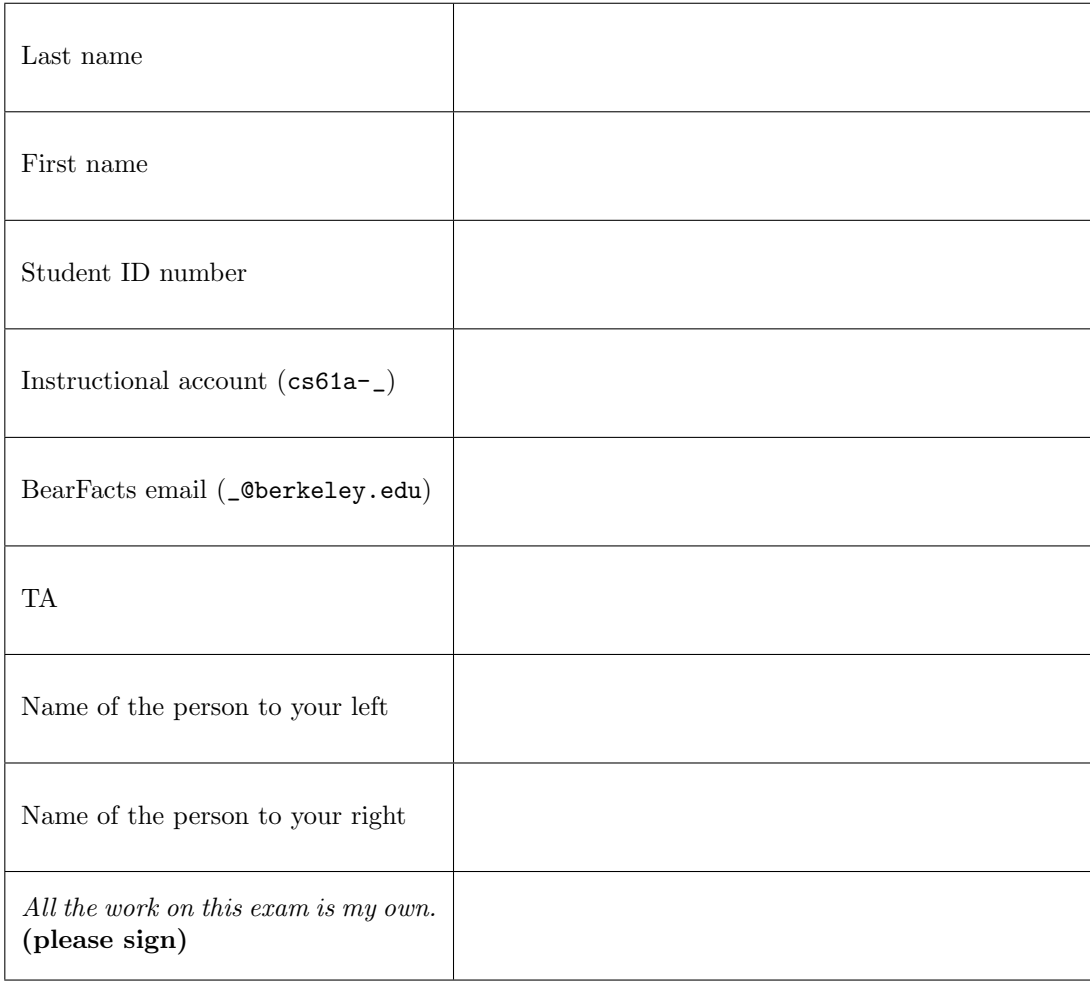

## 1. (10 points) The Ugly Duckling

For each of the expressions in the table below, write the output displayed by the interactive Python interpreter when the expression is evaluated. If an error occurs, write "Error". If a function is displayed write Function, if a generator is displayed write Generator.

The first box has been filled in for you. Assume that you have started python3 and executed the following statements:

```
all_ducks = []class Duck :
    ducks = 0def __init__ ( self , name ):
         self . name = name
         all_ducks . append ( self )
         Duck.ducks += 1def __iter__ ( self ):
         while True :
             yield all_ducks [0]
             first = all\_ducks.pop(0)all_ducks . append ( first )
    def _ =str _ (self):return " String Duck "
    def __repr__ ( self ):
         return " Duck (" + self . name + ")"
def clean (self):
    all\_ducks = []return self
                                           class Duckling :
                                                mother_duck = Duck
                                                def __init__ ( self , name ):
                                                    Duck . __init__ ( self , name )
                                                    ducks = 0def \_repr_{-} (self):return "Duckling (" + \
                                                         self.name + ")"
                                           class Swan (Duckling):
                                                def __init__(self, name="autumn"):
                                                    Duckling . __init__ ( self , name )
                                                    self.mother\_duck = \ \self . mother_duck (" Swan ")
                                                def __iter__ ( self ):
                                                    Duckling . next = Duck . __iter__ ( self )
                                                    while True :
                                                         yield next ( Duckling . next )
```

```
drake = Duckling("drake")
helen = drake.mother duck("helen")
iter1 = iter(Duck("temp"))
```
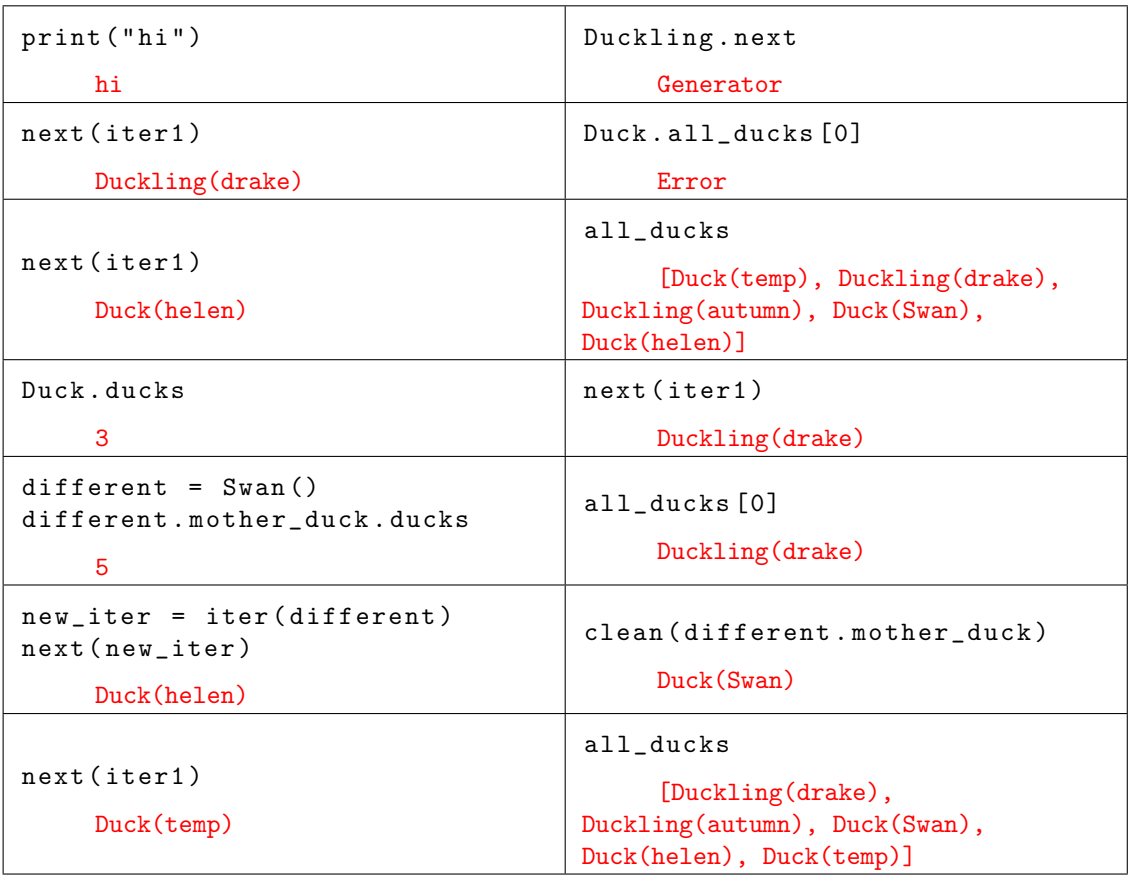

2. (10 points) Lost in Links

Assume linked lists are defined as follows:

```
class Link :
    empty = ()def __init__(self, first, rest=empty):
        assert rest is Link. empty or isinstance (rest, Link)
        self . first = first
        self . rest = rest
```
Given a linked list and an interval [i, j], reverse all elements contained between the i and j indices, inclusive. Assume the linked list is 1-indexed (first element is denoted as  $1$ ),  $i < j$ , and the linked list has stricly more than j elements. Mutate the linked list.

```
def indexReverse(lnk, i, j):
    """
    \gg 11 = Link (1, Link(2, Link(3)))>>> indexReverse (ll , 1 , 2)
    >>> ll
    Link(2, Link(1, Link(3)))>>> 112 = Link(1, Link(2, Link(3, Link(4, Link(5)))))>>> indexReverse (ll2 , 2 , 4)
    >>> ll2
    Link(1, Link(4, Link(3, Link(2, Link(5)))))"""
    dummy = lnkfor \_ in range(i-2) :
        dummy = dummy.rest
    reverse = Link . empty
    cur = dummy.rest
    for \Box in range(j - i + 1) :
        next = cur.restcur . rest = reverse
        reverse = cur
        cur = next
    dummy.rest.rest = cur
    dummy.rest = reveres
```
3. (10 points) The Forbidden Forest (of Binary Trees) Recall the implementation of a Tree:

```
class Tree :
    def __init__(self, label, branches=[]):
        for c in branches :
             assert isinstance (c, Tree)
        self . label = label
        self . branches = branches
    def is_leaf ( self ):
        return not self . branches
```
A Binary Search Tree is a tree where the left subtree contains only nodes with keys less than the node's keys, and the right subtree contains only nodes with keys greater than the node's keys. Both left and right subtree must also be Binary Search Trees.

```
class BST :
    empty = ()def __init__(self, entry, left=empty, right=empty):
        self . entry = entry
        self . left , self . right = left , right
```
Write a function is binary that takes in a Tree, tree, and returns True if tree is a Binary Search Tree and False otherwise.

```
def is_binary (tree):
    if is_leaf ( tree ):
         return True
    left = tree . left
    right = tree . right
    if tree.label <= left.label or tree.label >= right.label:
         return False
    return is binary(left) and is binary(right)
```
Now write a function insert that takes in a Binary Search Tree tree and value n and inserts n into the tree. It mutates tree and the return value is also a Binary Search Tree.

```
def insert (tree, n):
    if tree is BST . empty :
         return BST(n)
    to_change = tree . left if n < tree . entry else tree . right
    if n < tree.entry:
          tree.left = insert(to-change, n)else:
          tree.right = insert(to-change, n)
```
What is the runtime of is\_binary if there are n nodes in tree? What is the runtime of insert?  $\theta(n)$  $\theta(logn)$ 

## 4. (10 points) Perfect Engine!

You are in an apocalyptic society and have been charged with making an n-gen, or a generator that computes all of the n-perfect numbers. However, in this apocalyptic society, built-in AND user-defined Python multiplication is forbidden in any form!

You have a blueprint for building a few n-gins from a natural number generator:

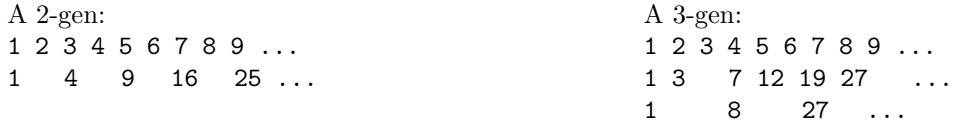

Hint: Here is how yield from works. When used inside an iterable yield from will issue each element from another iterable as though it was issued from the first iterable. The following code is equivalent:

```
def generator1 ():
    for item in generator2 ():
        yield item
    # do more things in this generator
                                        def generator1 ():
                                            yield from generator2 ()
                                            # more things on this generator
```
Now its your job to build the perfect n-gen and power society out of the apocalypse! Good luck!

```
def nats ():
    "" "
    A generator that yields
    all natural numbers .
    Might be helpful !
    """
    curr = 0while True :
        curr += 1
        yield curr
def create_skip (n, gen):
    if n == 1:
        yield from gen
    curr, skip = 0, 1for elem in gen :
         if skip == n:
             skip = 1else :
             curr = curr + elem
             skip = skip +1yield curr
                                          def perfect_ngen(n):
                                               """
                                               >>> two_gen = perfect_ngen (2)
                                               >>> next ( two_gen )
                                               1
                                               >>> next ( two_gen )
                                               4
                                               >>> next ( two_gen )
                                               9
                                               >>> three_gen = perfect_ngen (3)
                                               >>> next ( three_gen )
                                               1
                                               >>> next ( three_gen )
                                               8
                                               >>> next ( three_gen )
                                               27
                                               """
                                               gen = create\_skip(n , nats())while n > 1:
                                                   n = n - 1gen = create\_skip(n , gen )return gen
```
6